**Treely For Chrome Crack Patch With Serial Key Latest**

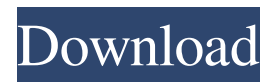

# **Treely For Chrome With Full Keygen Free [32|64bit]**

An all-in-one tab management solution for Chrome users. Plug in a process to quickly manage your most-used browser tabs by creating custom groups and associate them with custom applications. [App Store link] Screenshot: Keep up the good work, it's really appreciated. On the other hand, I wish those video players could play the video while a new tab is opened, so that you don't have to close it. Still, great plugin! I'm not sure whether it is just me or if everybody else encountering issues with your website. It appears like some of the written text in your posts are running off the screen. Can someone else please provide feedback and let me know if this is happening to them as well? This could be a problem with my web browser because I've had this happen before. Many thanks Hello there, just became alert to your blog through Google, and found that it's really informative. I am going to watch out for brussels. I'll appreciate if you continue this in future. Lots of people will be benefited from your writing. Cheers! It is very complicated to make a image invisible to users without disturbing them. The most correct way is to make the background of the image transparent. But this does not always fit your project, for example, if your design is focused on colors. In this case, the best method is to use Adobe Photoshop and change the background of your photo to a gradient design. Here we will show how to do this in Windows 10. First, open the picture in Photoshop and delete the background. Then, on the left side of the screen click on the "Gradient" button. A new window will open. Drag the blue line and choose the kind of gradient you want. Gradient coloring will fill your image. For more information, we recommend you to check out the page on How to create a gradient in Photoshop. Good luck! I really like your blog.. very nice colors & theme. Did you make this website yourself or did you hire someone to do it for you? Plz respond as I'm looking to construct my own blog and would like to find out where u got this from. kudos With havin so much content do you ever run into any problems of plagorism or copyright infringement? My blog has a lot of exclusive content I've either written myself or outsourced but it appears a

#### **Treely For Chrome [Latest]**

Organize and manage your open tabs in a tree. Get a quick access to the current context by search and use keyboard shortcuts for quick actions. Configure if your tabs should be docked in tree or in a popup. Pin tabs to start them at the same location. Switch between tabs without any time loss. Toggle idling. Automatically hibernate tabs that are not active or pinned. Find tab or file by search. Close, and rename open tabs. Save all open tabs to a new bookmark. All options can be configured in the settings. Last update: Mar 15, 2017. Install PCVARE.COM's free browser extensions Rate: By Michael, February 07, 2014 Treely for Chrome Cracked 2022 Latest Version I wish it is better. It is, but by browsing through the web. By clicking on the wrong buttons you can get into trouble, and it can close a number of tabs. Posted by Michael, February 07, 2014 Treely for Chrome This is truly a well designed extension. I have used it on every new install of Chrome from the beginning. I love the ability to pin tabs. I also really like the hibernation feature. This is a must have. How it works Google Chrome Web Store Your desire to get a hold of the most recent and up-to-date technology or be the first to enjoy something new is good. At any time, you can download, install and configure a wide variety of the most interesting programs of various types and brands. And if you are not satisfied with their quality, you can remove all the installed extensions with just one click. A part of this process is the most important for us - the choice of the most appropriate extension for you. Good extension doesn't mean only a good program. The more you understand the function of the program, the more convenient it will be to use.The long term objectives of this study are to understand how the immune response to respiratory viral infections is regulated and the why some individuals recover spontaneously while others develop acute symptoms and potentially chronic sequelae. This proposal will address these issues using the mouse model for Influenza A virus (IAV) infection. The hypothesis is that the balance between proinflammatory and regulatory cytokine responses is critical to the resolution of the infection and in determining the outcome of IAV infection. We have developed and optimized an in vivo (IV) model for IAV induced cytokines and chem 6a5afdab4c

# **Treely For Chrome Crack+ With License Key [April-2022]**

The best Chrome browser extension to organize and manage your tabs. Treely for Chrome Features: - - Use one of two view modes: the tab tree or the tab list. Create, edit, and move tabs. Add tabs on top of other tabs. Get a list of all open tabs and windows. Suspend idle tabs. Quickly search for tabs and get their information. Recommended Extensions As I mentioned above, you can make use of Treely for Chrome in order to keep things organized and tab-managed and thus easy to spot. If you also want to see your favorite websites in one place, however, you should look into using Evernote. This nifty program allows you to create your own webpages and pin them to your Evernote account so you can save the website in your main account, thus simplifying your browsing experience. Here's a detailed description of the program: What is Evernote? You might wonder what Evernote is all about, especially since the only thing you have to do is to get your browser up and hit save if you need to bookmark a page. Basically, Evernote is a handy notepad or text editor that contains a variety of tools and functions, such as call notes, time management, notebooks, web clipping, to-do lists, and much more. You can choose to use the Evernote service from within your computer's browser, or open the service's desktop application, or open it from a mobile device. To start using it, all you need to do is to pick a free account, which you can edit whenever you like. Besides, this is also one of the best tips on making notes, writing ideas, and organizing your thoughts, do you know you're losing focus on something because you need to look it up? Tak.Dap is an innovative way to keep your focus on what's important. This nifty Chrome add-on reads your notes as soon as you start typing something, and notifies you when you are about to start searching in one of your notes. All you need to do to take advantage of this function is to add your notes to a special note box, also known as tab. Don't worry about bookmarks, you can easily move them to the tab note box as well, and access it with Tak.Dap. You can get

### **What's New In?**

Lightweight, intuitive tab manager which takes a tree-like approach to organizing your tabs in one place. It's far more efficient and manageable than managing tabs in a browser's history. Start by pinning your tabs in the tree Currently available: permanent tabs (for pinned tabs) context tabs (for regular tabs) recover tabs (for tabs opened when switching windows) free text search fullscreen viewing screenshot tab list visibility horizontal resize favicon management tab post custom sync configurations report tab rename tab close tab renew tab work with tabs Frequently asked questions Is Treely for Chrome an ad blocker? No, Treely for Chrome does not add any adblock type functionality into its extension. You can run it without any ads if you don't mind the icon (small, light gray square with 2 parallel lines), but you can also block most of the ads to make the extension more aesthetically pleasing. Is Treely for Chrome virus or malware? There is no malicious or adware activities associated with Treely for Chrome. It is safe to use it. How do I get Treely for Chrome? Treely for Chrome can be downloaded from the Chrome Web Store: Please note that you will need to enable the Developer Mode before you start using this extension. Does Treely for Chrome work with any browser? Yes. Treely for Chrome works with Chrome. The extension icon is an extension of Chrome, so it is only compatible with the Chrome browser. It does not work with other browsers.Yosemites Yosemites is a genus of flies in the family Tachinidae. Species Y. albopicta (Fabricius, 1805) Y. albopicta nigricans Cockerell, 1919 Y. afghanica (McCall, 1971) Y. aringae (McCall, 1971) Y. atolmis (Hutton, 1900) Y

# **System Requirements For Treely For Chrome:**

Microsoft Internet Explorer 9.0. Microsoft Silverlight 5.0 with support for HTML 5.0. DirectX 9.0, Version 9.0c. Windows Vista, Windows XP, or Windows 2000 with SP2 or later. Microsoft.NET Framework 4.0. .NET Framework 3.5. .NET Framework 2.0 SP2 or later. .NET Framework 1.1 SP2 or later. Microsoft Windows Server 2008, Windows Server 2003,

Related links:

<https://thehomeofheroes.org/hs-winperfect-crack-latest/>

[https://talkitter.com/upload/files/2022/06/XMkPlgltPs6ol8MGD5uG\\_08\\_3beb79d1e854f7dce44dbb92ab8b0704\\_file.pdf](https://talkitter.com/upload/files/2022/06/XMkPlgltPs6ol8MGD5uG_08_3beb79d1e854f7dce44dbb92ab8b0704_file.pdf) <https://sprachennetz.org/advert/ublacklist-for-firefox-crack-serial-key-download-updated/> <https://www.onlineusaclassified.com/advert/best-seo-company-in-noida-seo-services-agency-in-noida/> [https://powerful-temple-39342.herokuapp.com/EC0349\\_\\_Computer\\_Hacking\\_Forensic\\_Investigator.pdf](https://powerful-temple-39342.herokuapp.com/EC0349__Computer_Hacking_Forensic_Investigator.pdf) <https://airbrushinformation.net/2022/06/08/hpi-converter-14-20-crack-2022-latest/> <http://www.medvedy.cz/contact-organizer-deluxe-crack-download-x64-2022-latest/> <https://thebrothers.cl/appsounds-crack-latest/> <http://www.pickrecruit.com/omegadoc-designer-crack-activation-code-for-windows-april-2022/>

<http://lt.shtolfit.ru/wp-content/uploads/2022/06/SCDiskInfo.pdf>